# **ESdat-**

#### **<www.ESdat.net>**

**Your Data**. Organized, Analyzed, Reported. **Faster**

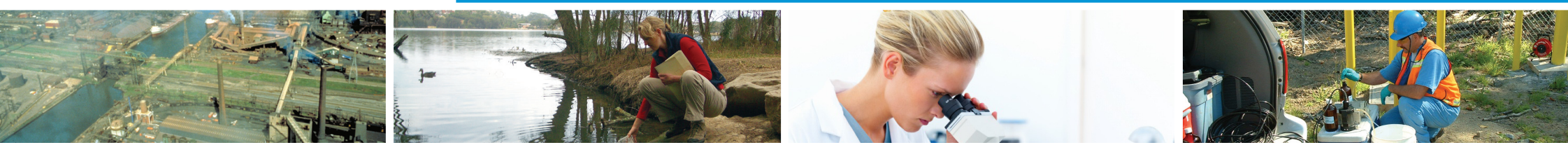

# ESdat**NEWS** Q4 2011

P +61 (2) 8875 7948 **E** [info@esdat.com](mailto:info%40esdat.com?subject=) **<www.ESdat.net>** DECEMBER 2011

**For more information see [www.esdat.net/esdat43.aspx](http://www.esdat.net/esdat43.aspx)**

#### In this Issue

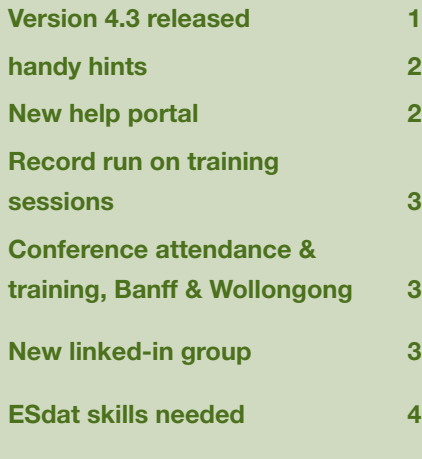

Version 4.3 **released**

- **• Create Lookup lists on the fly**
- **• Improved dragable labels on the inbuilt GIS**
- **• Retention of changes to label and point colours on GIS.**
- **• Unlimited print template options on the GIS**
- **• Additional ChemCodes added to the standard database**
- **• Environmental Standards now have a legend box**
- **• Automated edit logging now a core part of SQL Server version**
- **• Multiple Chem "Profiles" in SQL Server (ie ouput units, groups)**
- **• gINT Draw a cross-section on the inbuilt ESdat GIS, and transfer that section line to gINT**

*and more . . .*

Q2 (Tur

## **handy** hints

#### **Data Editing in ESdat**

Quickly and easily edit your data via the "Data" panel in ESdat. On the "Data Views" screen the "Data" panel is located alongside the "Map" panel and "Filter" panel.

To make changes to your data, simply place ESdat in edit mode by clicking the pencil in the left toolbar of the "Data" panel. The pencil will turn red to indicate ESdat is in edit mode.

You can make changes to a whole column of data by selecting the column header prior to editing, or you can select multiple cells in the same column.

To exit edit mode, simply click the pencil again. The pencil will return to grey to indicate that ESdat is no longer in edit mode.

#### **Changing the Order and Grouping of Compounds in the Chemistry Output Table**

In the Chemistry Output Table both the grouping and the compound order can be customised to suit your reporting requirements.

For more information see this forum topic: **[www.esdat.net/forum/default.](http://www.esdat.net/forum/default.aspx?g=posts&t=23) [aspx?g=posts&t=23](http://www.esdat.net/forum/default.aspx?g=posts&t=23)**

You can also change the ordering of ChemGroups by editing or adding values to the "zRef\_Chemistry\_Lookup\_ Chem\_Groups" table.

If you are using the Access version any changes you make will only apply to the database you are working with. More information is available via the User Forum. (In ESdat select Help - Help Portal).

## **new** help portal

ESdat support documents include the Forum, Help Files, "Helpful HInts" in these Newsletters, and other content. Unfortunately no single search was available to query all resources at once.

**Now with the Support Portal you can do a search across all these resources in one search.** Visit the link below an<sup>d</sup> enter your own search.

**Visit: www.es[dat.net/esdathelp/](http://www.esdat.net/esdathelp/)** 

## **E** Record run on **training sessions**

We delivered a spurt of 7 training sessions within a 3 week period in September. including Sydney (E3, JBS), Brisbane (Link, E3, Simmonds & Bristow) and Perth (Coffey Environments x2).

It is pleasing to see more users taking advantage of the advanced analysis functionality that ESdat offers, in particular within the GIS where substantial development has recently been invested..

Feedback was highly positive, reaffirming that requests to complete at least some tutorials beforehand provided a sound basis for launching into the training. We particularly like Andrew Greenfields feedback (Coffey Environments).

"I learnt more from Michelle in 2 days than I had in 3 years of "self learning". Don't be fooled by thinking Excel can do all that you need, ESdat makes it so much easier and quicker!

We continue to receive feedback from people that the training was worthwhile, and they are enjoying using functionality they hadn't previously explored, or functionality that is relatively new.

### **Conference Attendance and Training,** Banff and Wollongong

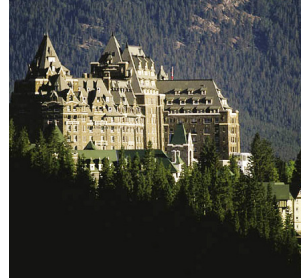

product enquiries in Canada.

During October ESdat was presented at the RemTech conference in Banff, Canada as part of our regular rounds to visit existing users and market ESdat in Calgary, Vancouver and Toronto. This was our second year of attendance at this conference.

We continue to build on the userbase in Canada, and it was pleasing to hear enthusiastic feedback from existing users.

Gaea Technologies (Waterloo) and Dataforensics (Atlanta) are also available for

ESdat was also promoted at the NSW Minerals Council Environment and Community Conference, "Changing Times: Take the Lead". This was a chance to meet with Environmental Managers from mine sites throughout NSW that are using ESdat, and also to meet potential new users.

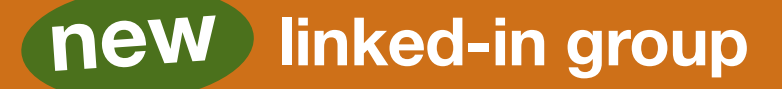

**Join Group** 

If you wish to keep up to date with announcements & information from EScIS regarding ESdat join our new ESdat linkedIn group.

## ESdat skills **needed**

#### **The following vacancies have been advertised for staff with skills in ESdat. Please contact the relevant organisation directly.**

- [Golder Associates, Canada, Information Management Application Specialist](http://careers.golder.com/job/Burnaby-Information-Management-Application-Specialist-Job-BC/1510345/?feedId=61&campaignId=3&utm_source=CareerJet&utm_campaign=J2W_Careerjet)
- [FM Plus, Perth, Hydrogeologists](http://www.fmplus.com.au/job_item.aspx?id=790)
- [Fuse, Melbourne, Environmental Scientist](http://www.trades-job.com.au/engineering-jobs/environmental/1682566)
- [PB, Perth, Environmental Engineer/Scientist](http://search0.smartsearchonline.com/pb/jobs/jobdetails.asp?reg=¤t_page=1&site=ext&city=&location=&job_type=&emp_status=&country=&k1=&k2=&k3=&k4=&k5=&k6=&k7=&k8=&salary_min=&co_num=&apply=yes&job_number=13885)
- [GHD, Sydney, Senior Environmental Engineer/Scientist](http://www.actingjob.com.au/engineering-jobs/8038790/senior-environmental-engineer-scientist-contaminated-land/)
- [Construct Eng, Sydney, Environmental / Contaminated Site Consultant](http://mycareer.com.au/consumer/find/job/view.aspx?jobid=8122494)
- [ERM, Melbourne, Environmental GIS Consultant](http://ninemsn.seek.com.au/Job/environmental-gis-consultant-melbourne/in/melbourne-melbourne/21198837)

**Please let us know if you have advertised a position where ESdat skills are desirable and would like it to be included.**

## **PLog saves time**

*"This is really both an excellent time saver and a great way to standardise the way we record lithology in the field… I personally used PLog and the tablet PC out on a drilling job last week. We installed 5 bores/wells down to 10m below surface. I had the bore logs printed and in my hand within 15 minutes of returning to the office. It was THAT simple and easy! On this project alone it has saved 4-5 hours."* **Craig Ross, ERM** (ERM has recently upgraded it's PLog holdings, now at Sydney and Brisbane Offices).

Thin Wall Same

G

oil Strength Measure iroundwater Info tratigraphy Stratigraphy Detail Descriptio  $Go$ 

In response to the question *"How much time do you save when producing borehole logs?"* James Coley at FMG Engineering responded *"More than 50%"*

**[see http://www.esdat.net](http://www.esdat.net/Plog.aspx) [/Plog.aspx for more details](http://www.esdat.net/Plog.aspx)**

\*PLog runs on a Windows Tablet PC or a PDA. Ruggedised PDAs are available from \$550

### Contributions **invited**

**Are you an expert in a particular industry-related topic that you feel may be of interest to others? Do you have an interesting case study that shows a use of ESdat? Please let us know if you would like to make a contribution and receive recognition from your peers in the industry.**